## La troupe EnVie2+ présente :

## Un souper de<br>retrouvailles

un spectacle écrit et mis en scène par Christian Vez compositions musicales : Collectif EnVie2+

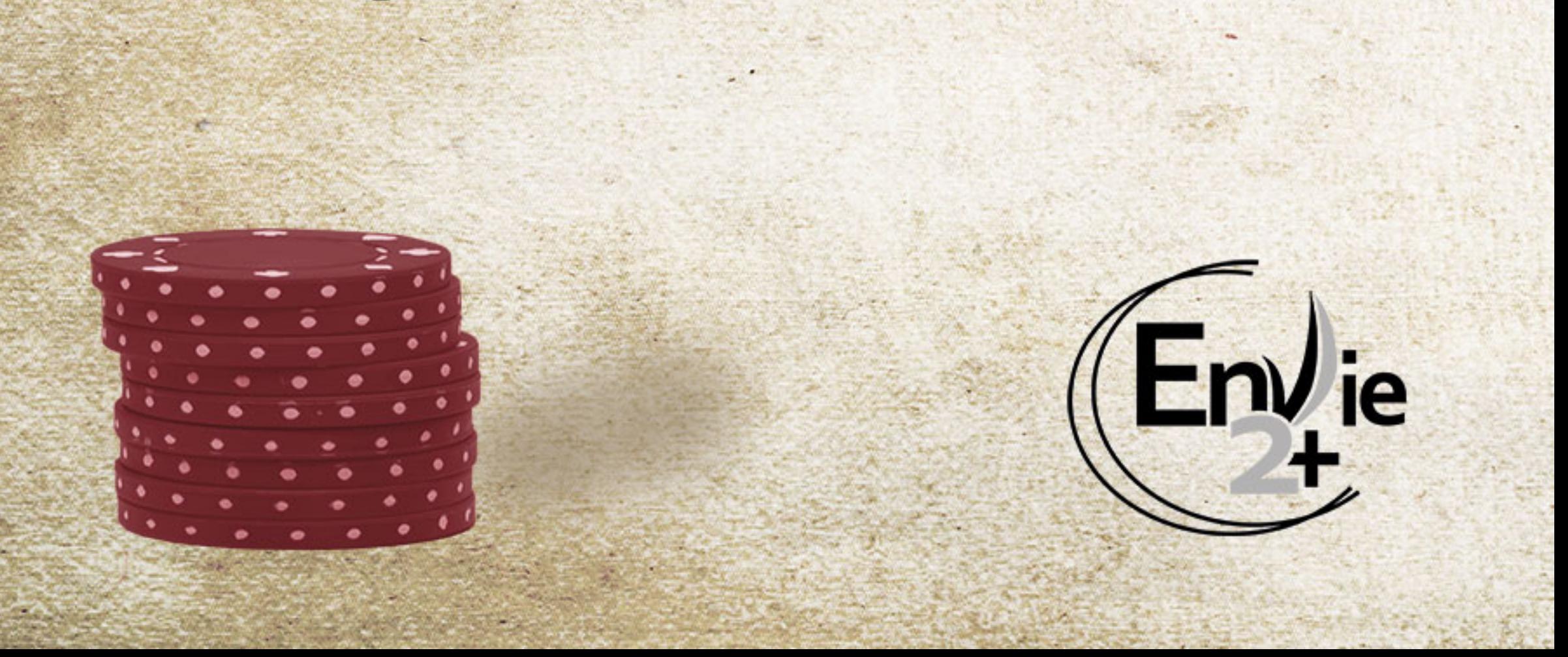

## Un souper de<br>retrouvailles

**Janvier 2018** Le 27 à 20h et le 28 à 17h à la salle communale, Gland

**Février 2018** Le 10 à 20h et le 11 à 17h au CCN-Théâtre du Pommier, Neuchâtel Le 24 à 20h et le 25 à 17h au café-théâtre de la Voirie, Pully

> **Mars 2018** Le 10 à 20h et le 11 à 17h à la cave du Château, St-Prex Le 24 à 20h et le 25 à 17h au Cazard, Lausanne

D'anciens camarades se retrouvent après 15 ans.

Au fil de la soirée les masques tombent et le mystère s'épaissit...

Se posera en définitive la question de la vérité, capable tour à tour de blesser, de consoler et de guérir.

Véritable polar théâtral et musical, la troupe chrétienne EnVie2+ convie les spectateurs à une soirée faite de suspense et d'humour.

Informations et réservation : www.envie2plus.ch

Enfant (-de 16ans) 12.-Adulte 20 .-

Étudiant, AVS, AI 15.-Soutien dès 25 .-